# **Requisitos do Sistema do ZENworks 2020**

Outubro de 2019

As seções a seguir apresentam os requisitos do sistema do ZENworks 2020 para hardware e software:

- ["Requisitos do servidor principal" na página 1](#page-0-0)
- ["Requisitos da aplicação virtual" na página 5](#page-4-0)
- ["Requisitos de dispositivo gerenciado" na página 5](#page-4-1)
- ["Requisitos de satélite" na página 15](#page-14-0)
- ["Requisitos de banco de dados" na página 19](#page-18-0)
- ["Suporte ao Servidor Gerador de Relatórios" na página 20](#page-19-0)
- ["Requisitos do diretório LDAP" na página 21](#page-20-0)
- ["Requisitos de dispositivo somente inventariado" na página 21](#page-20-1)
- ["Suporte ao gerenciamento móvel" na página 24](#page-23-0)
- ["Requisitos do browser de administração" na página 25](#page-24-0)
- ["Requisitos de usuário para a instalação" na página 25](#page-24-1)
- ["Smart cards suportados e leitores de smart card" na página 25](#page-24-2)
- ["Informações Legais" na página 25](#page-24-3)

### <span id="page-0-0"></span>**Requisitos do servidor principal**

Verifique se o servidor no qual você instalar o software do Servidor Principal atende aos seguintes requisitos:

**Observação:** Os sistemas operacionais listados abaixo são aqueles em que o software do Servidor Principal do ZENworks pode ser instalado. A lista não necessariamente representa os sistemas operacionais que o ZENworks Patch Management pode atualizar. Para ver essa lista, consulte o *[Relatório de Conteúdo do](https://www.microfocus.com/media/guide/ZENworks-Patch-Management-Content-Report.pdf)  [ZENworks Patch Management](https://www.microfocus.com/media/guide/ZENworks-Patch-Management-Content-Report.pdf)*.

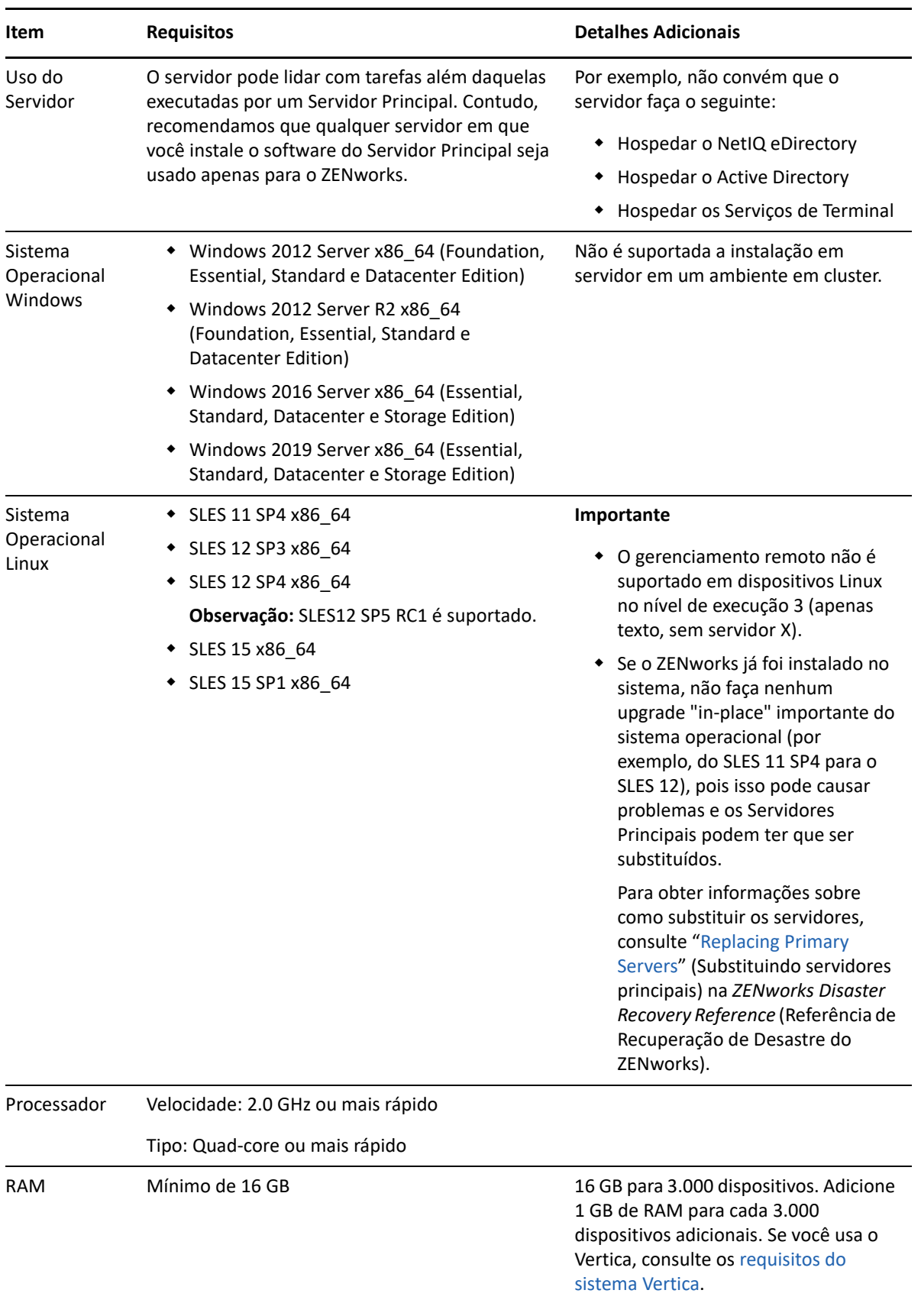

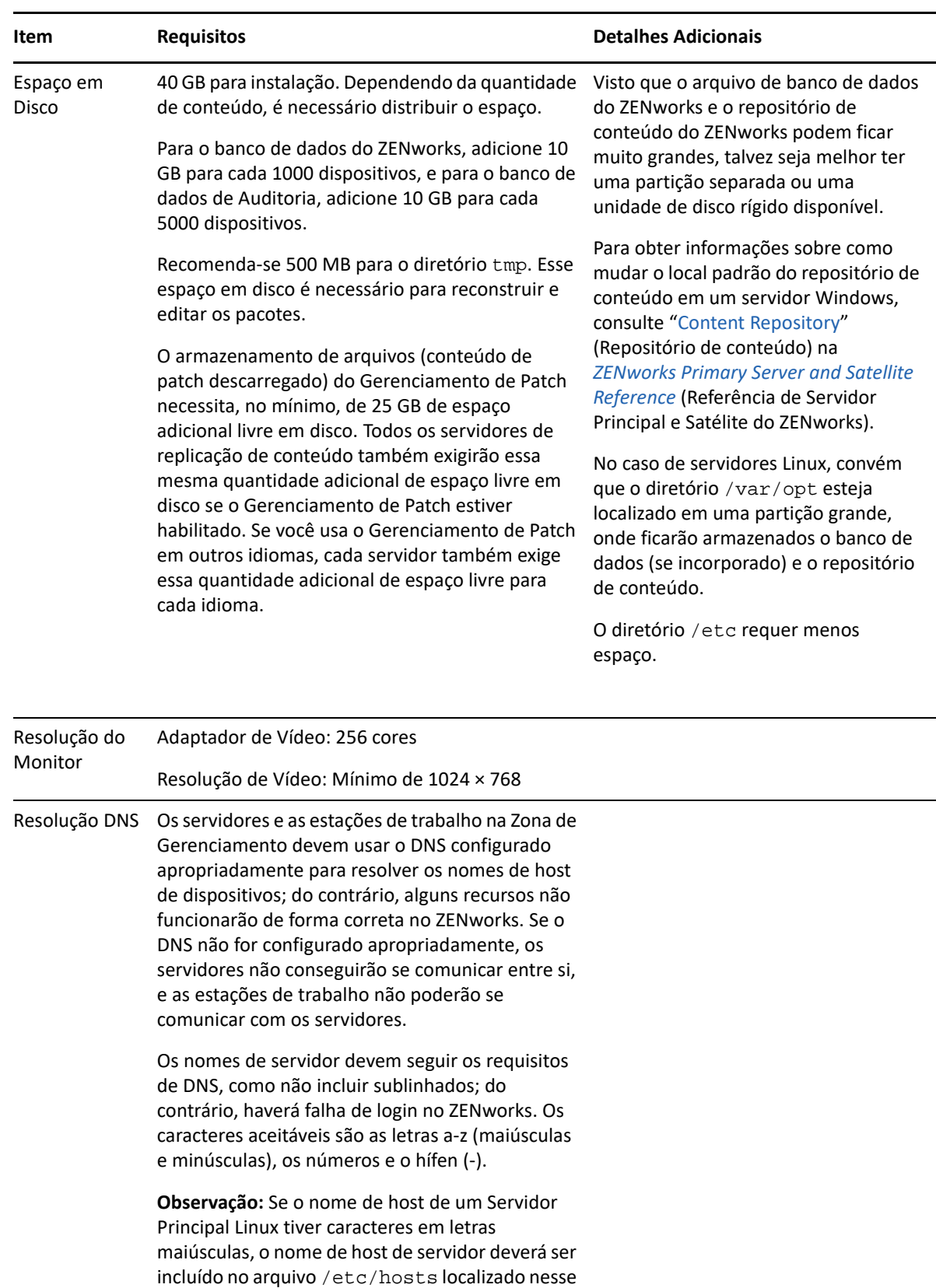

servidor.

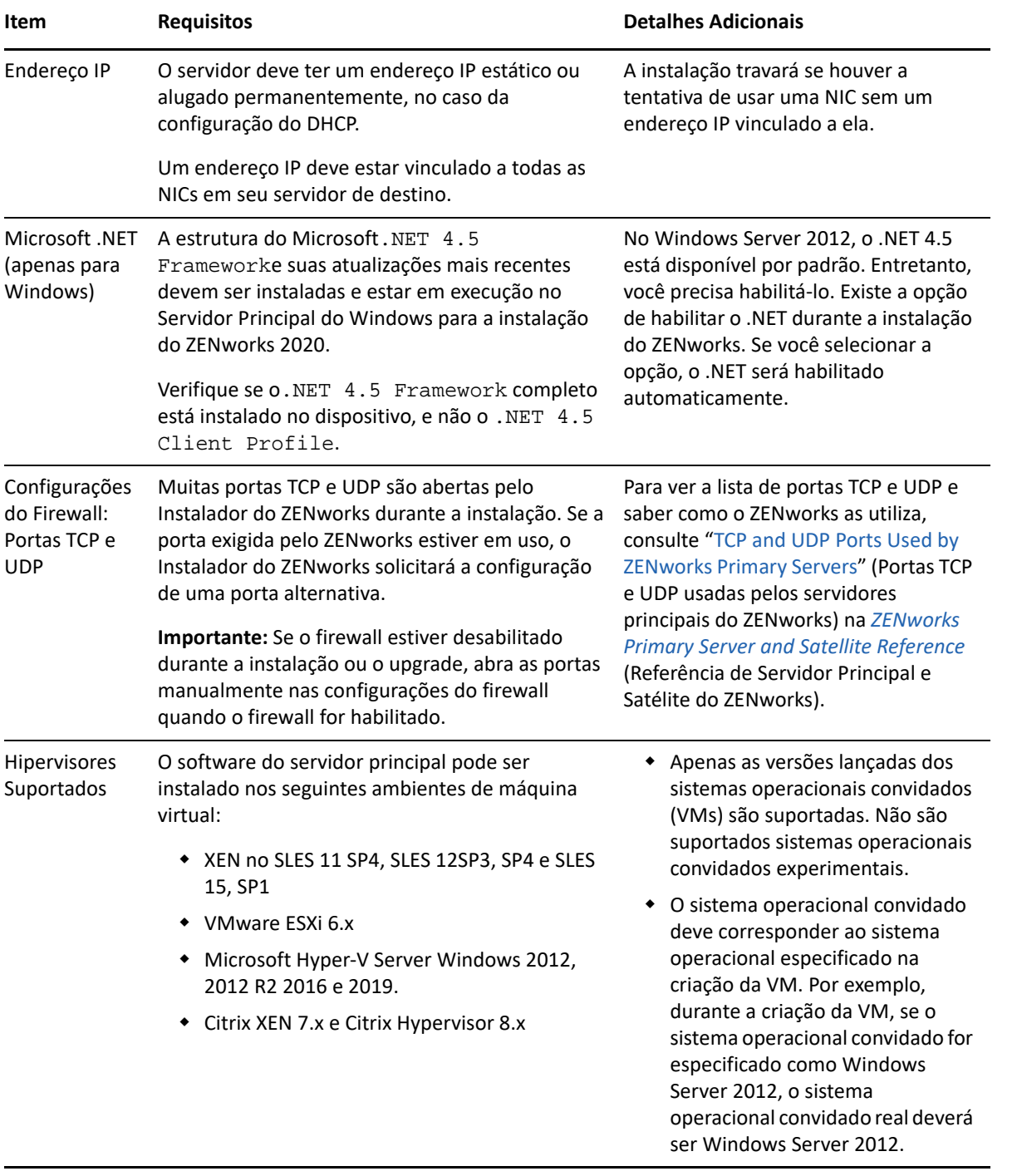

### <span id="page-4-0"></span>**Requisitos da aplicação virtual**

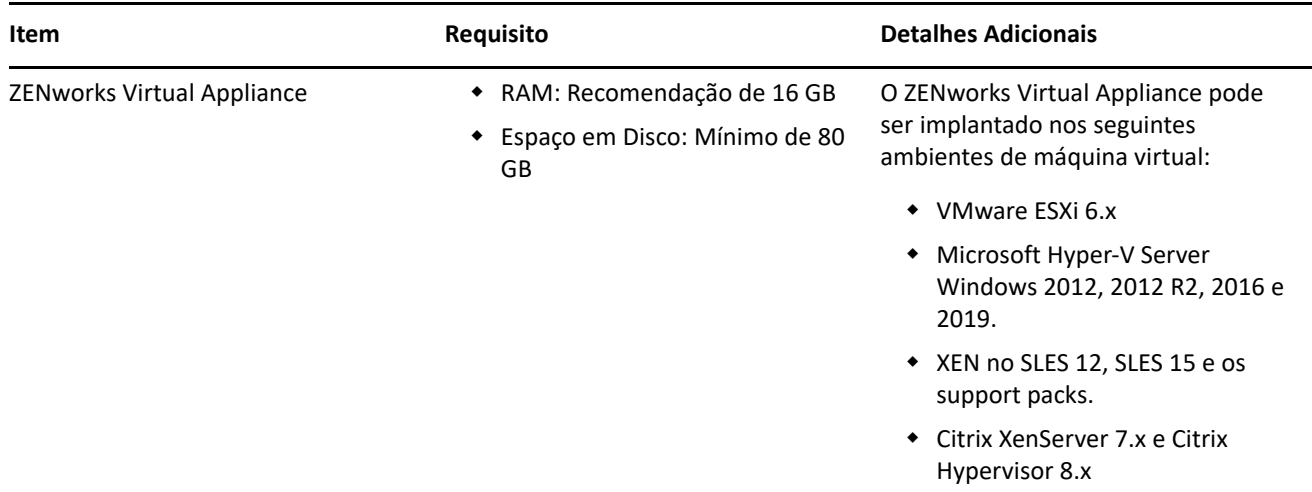

### <span id="page-4-1"></span>**Requisitos de dispositivo gerenciado**

O Agente do ZENworks é o software de gerenciamento instalado em todos os dispositivos gerenciados, incluindo Servidores Principais.

- ["Requisitos do dispositivo gerenciado pelo Windows" na página 6](#page-5-0)
- ["Requisitos do dispositivo gerenciado pelo Linux" na página 10](#page-9-0)
- ["Requisitos do dispositivo gerenciado pelo Macintosh" na página](#page-11-0) 12

#### **Observação**

- Os dispositivos gerenciados que usam um software antivírus têm os caminhos mencionados no [TID](https://support.microfocus.com/kb/doc.php?id=7007545)  [7007545](https://support.microfocus.com/kb/doc.php?id=7007545) adicionados à lista de exclusões do AV antes da instalação, da atualização ou do upgrade do Agente do ZENworks em um dispositivo cliente.
- Os sistemas operacionais listados abaixo são aqueles em que o software do Agente do ZENworks pode ser instalado. A lista não necessariamente representa os sistemas operacionais que o ZENworks Patch Management pode atualizar. Para ver essa lista, consulte o *[Relatório de Conteúdo do ZENworks Patch](https://www.microfocus.com/media/guide/ZENworks-Patch-Management-Content-Report.pdf)  [Management](https://www.microfocus.com/media/guide/ZENworks-Patch-Management-Content-Report.pdf)*.

### <span id="page-5-0"></span>**Requisitos do dispositivo gerenciado pelo Windows**

O ZENworks 2020 é capaz de gerenciar qualquer estação de trabalho e servidor do Windows que atenda aos seguintes requisitos. Se você pretende usar o ZENworks Full Disk Encryption em um dispositivo gerenciado, o dispositivo deve atender aos requisitos adicionais listados em "System Requirement" (Requisito do sistema) na *ZENworks Full Disk Encryption Agent Reference* (Referência do Agente do ZENworks Full Disk Encryption).

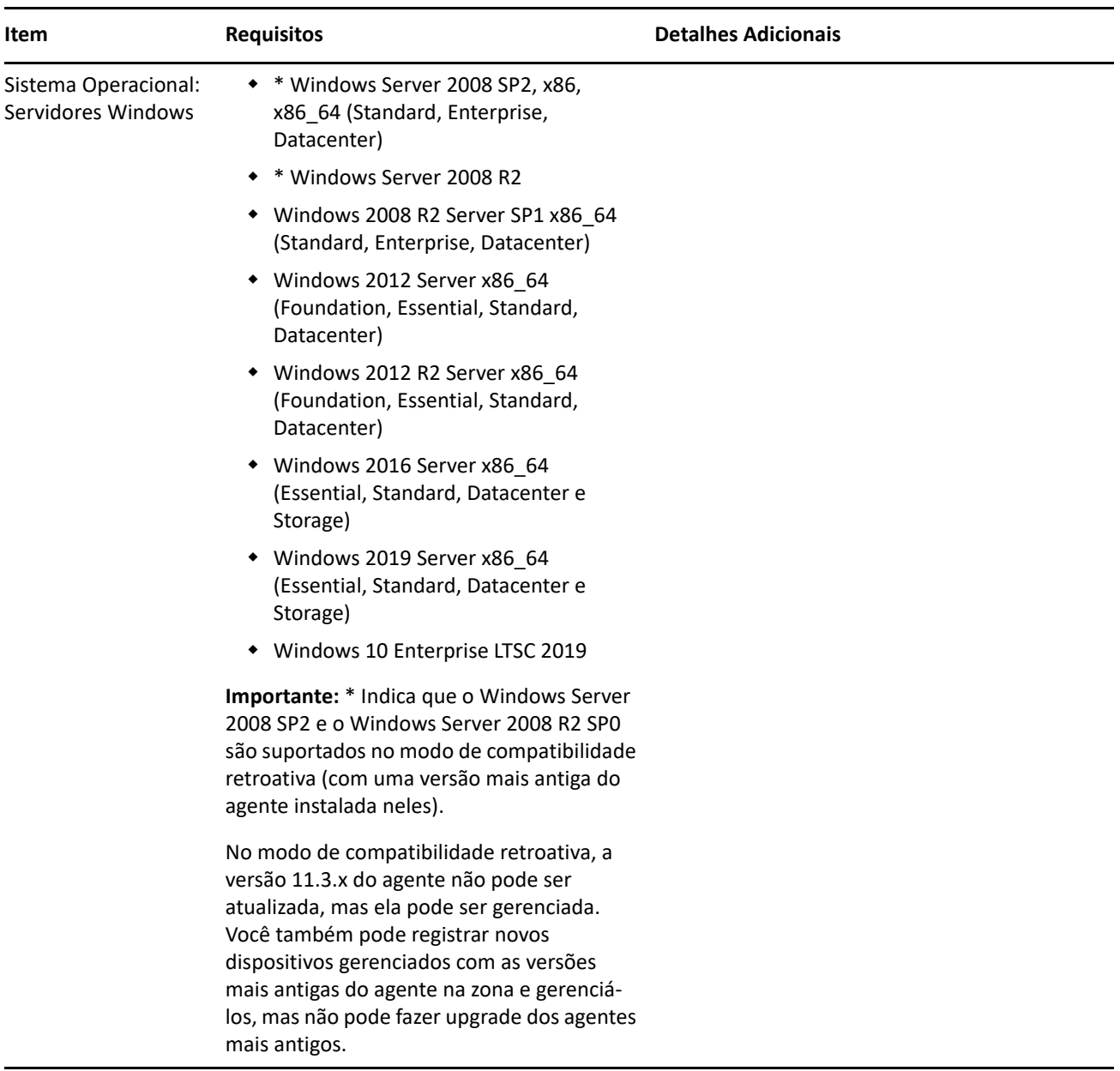

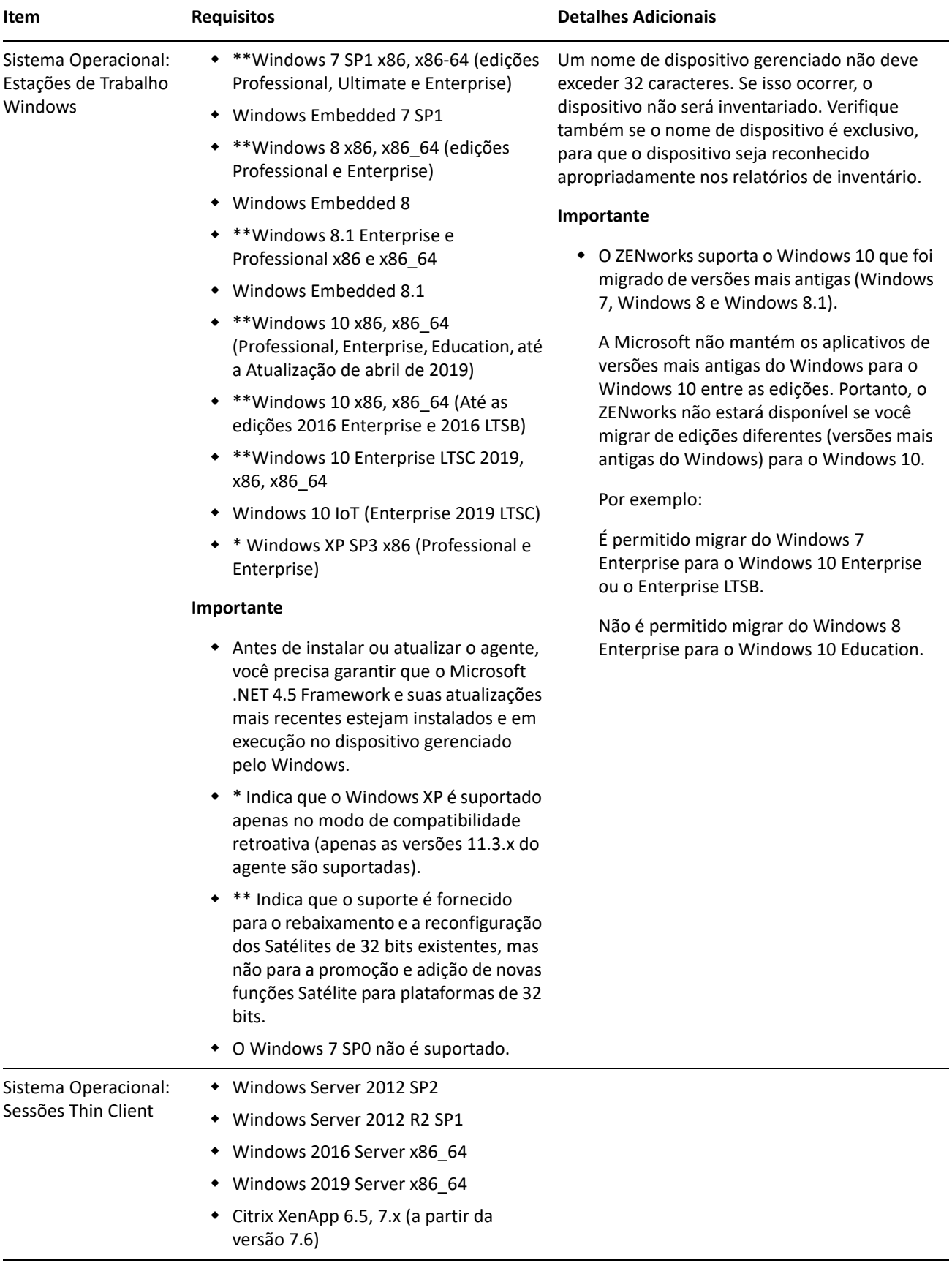

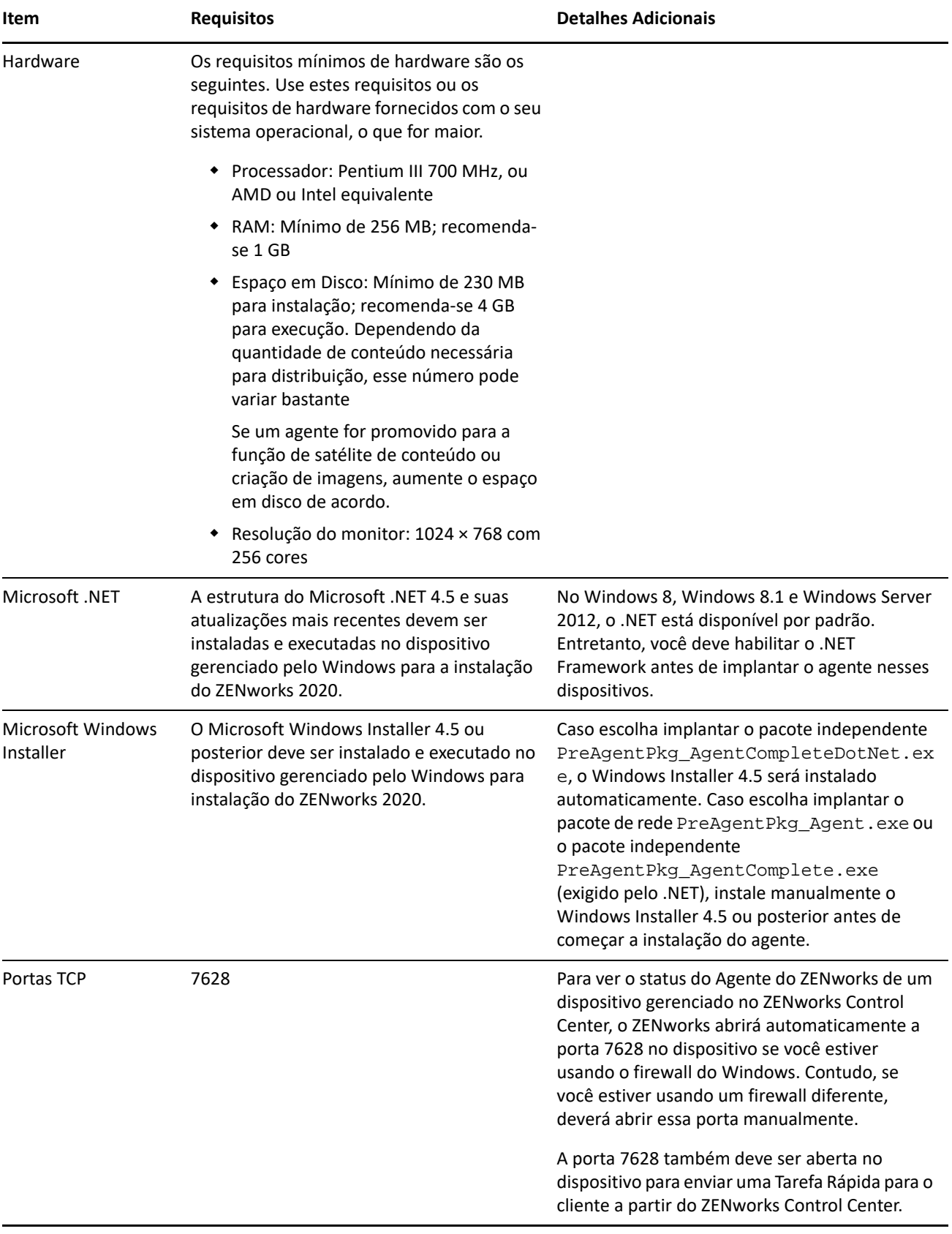

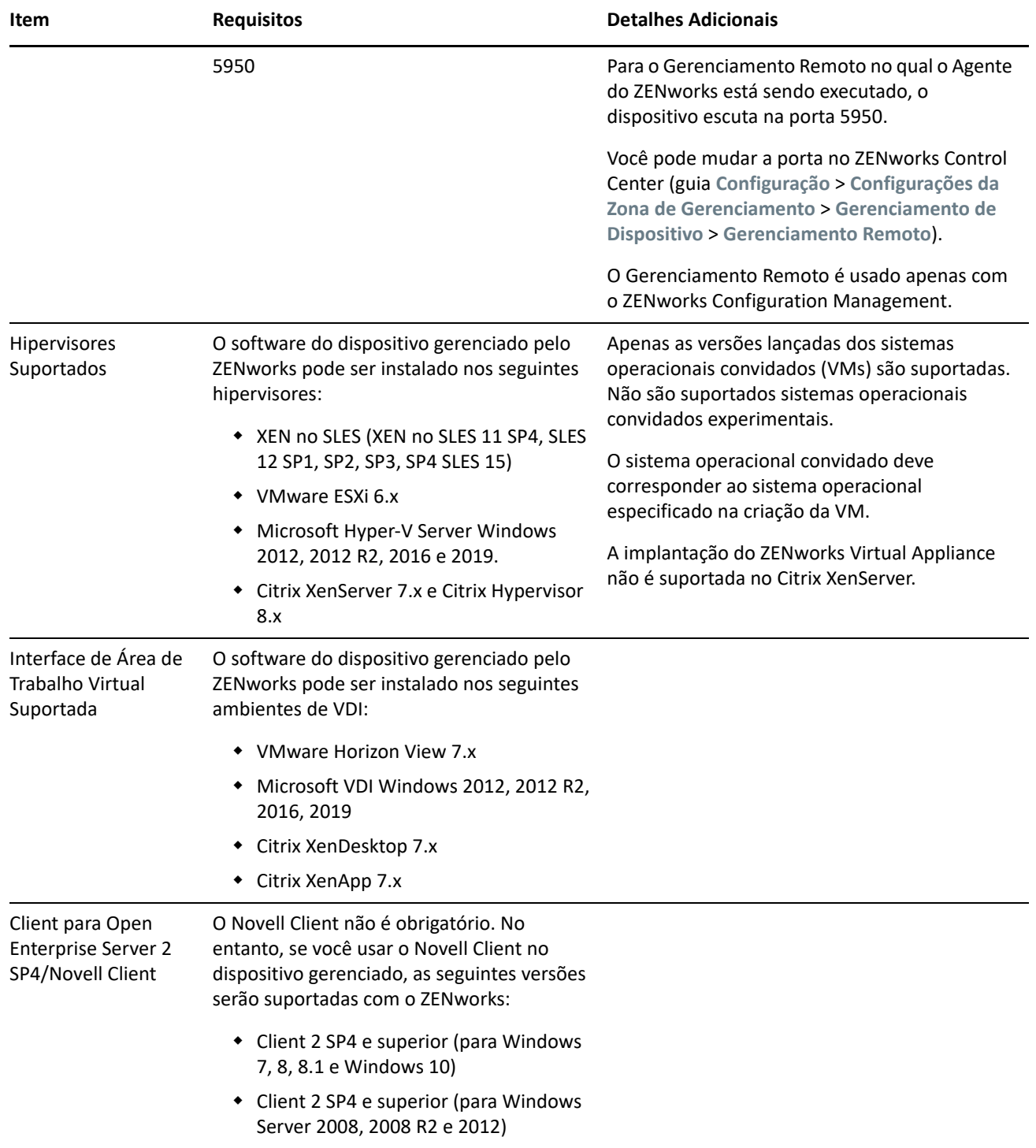

### <span id="page-9-0"></span>**Requisitos do dispositivo gerenciado pelo Linux**

O ZENworks 2020 é capaz de gerenciar qualquer estação de trabalho ou servidor do Linux que atenda aos seguintes requisitos:

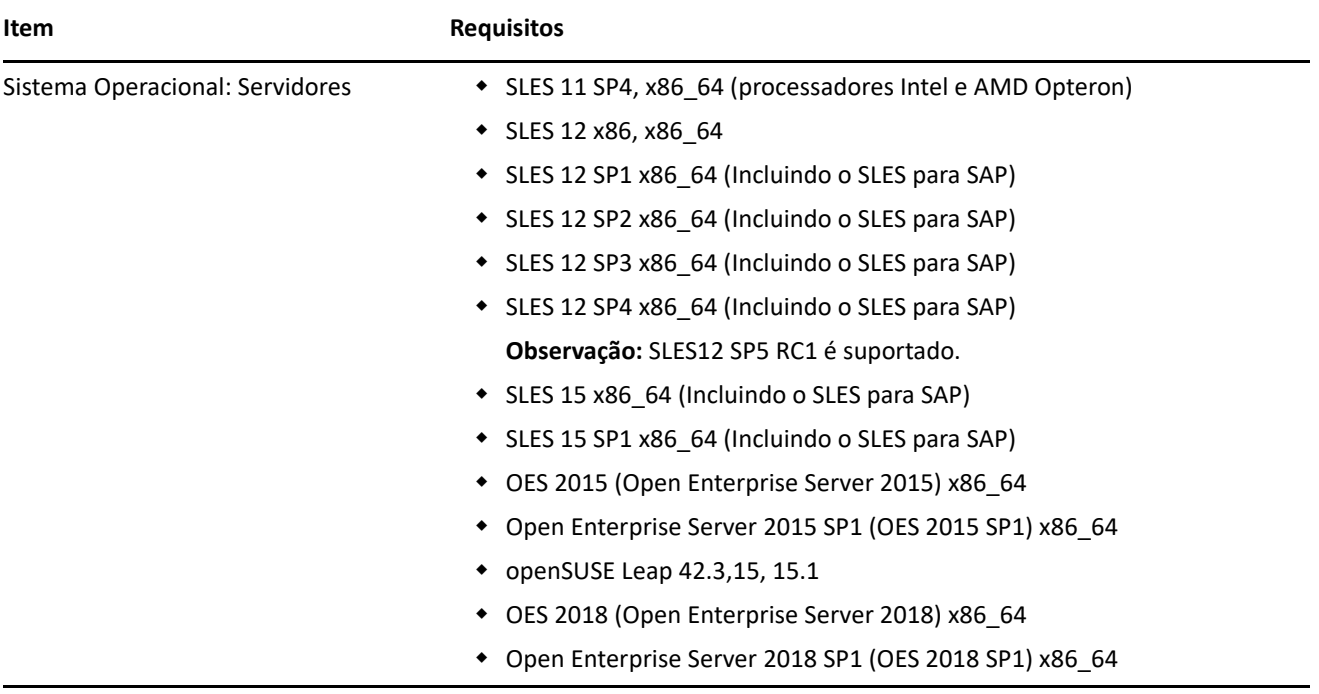

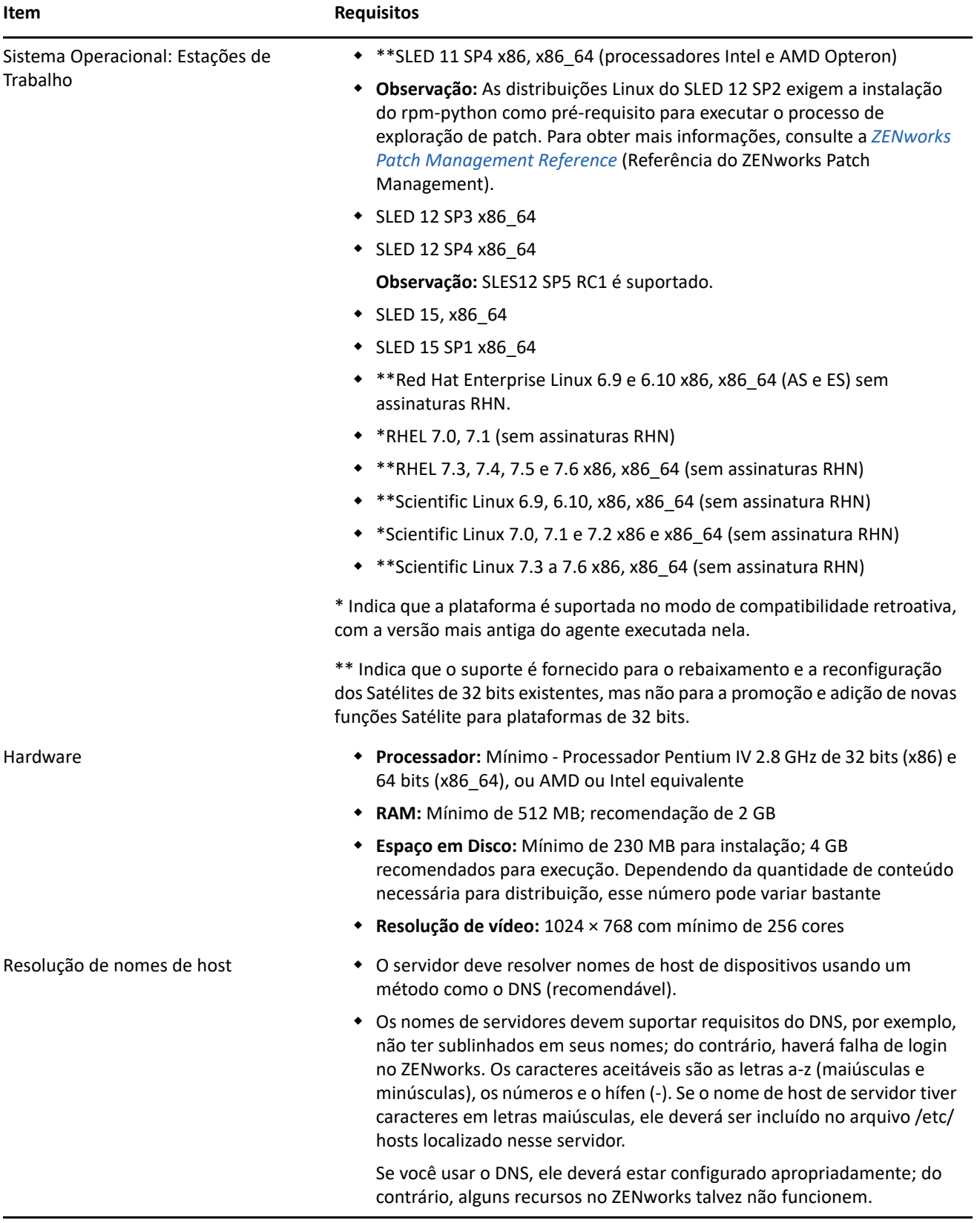

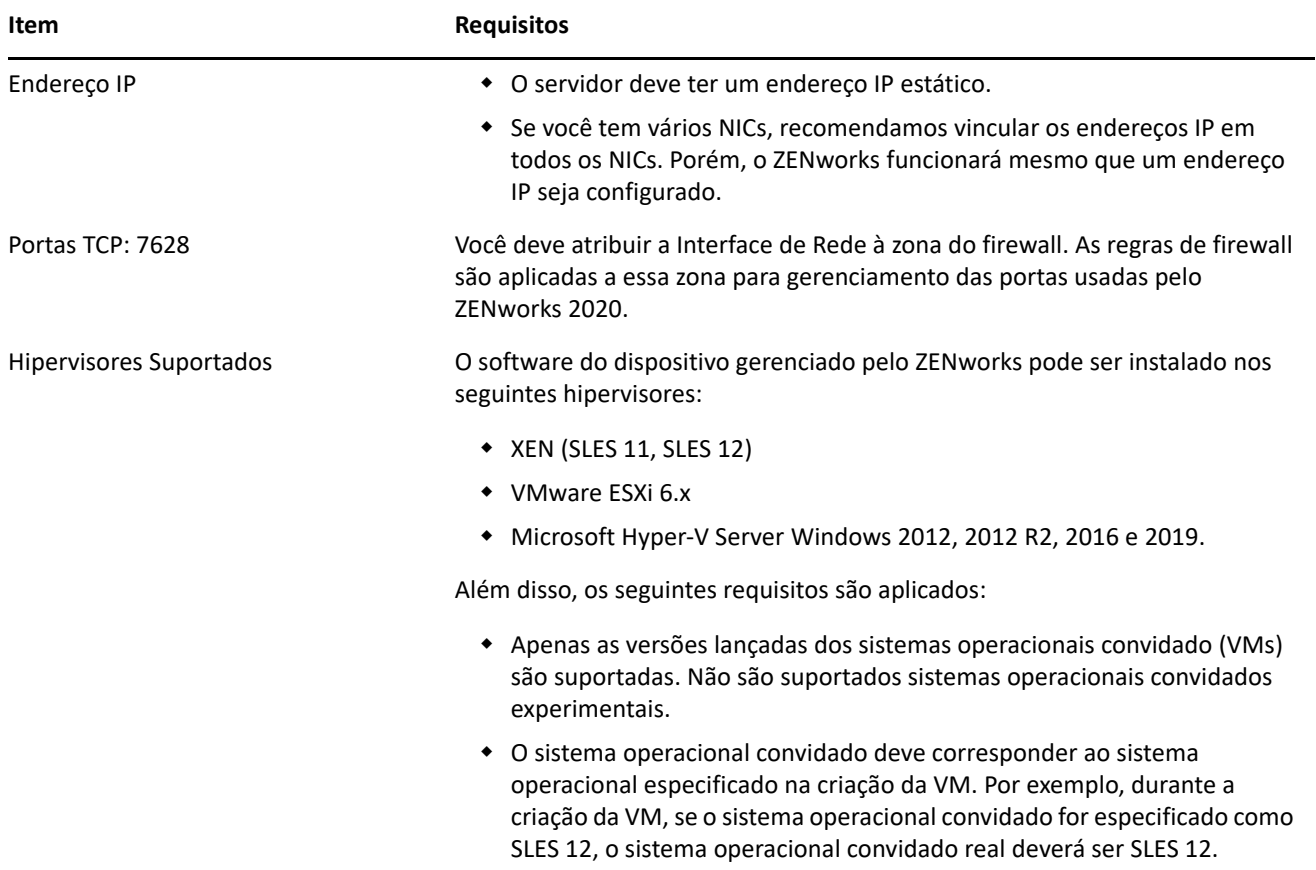

#### <span id="page-11-0"></span>**Requisitos do dispositivo gerenciado pelo Macintosh**

O ZENworks pode gerenciar estações de trabalho Macintosh que executam os seguintes sistemas operacionais:

- ["\\*Macintosh 10.8.3 \(Mountain Lion\)" na página 13](#page-12-0)
- ["\\*Macintosh 10.9.x \(Mavericks\)" na página 13](#page-12-1)
- ["\\*Macintosh 10.10.x \(Yosemite\)" na página 13](#page-12-2)
- ["Macintosh 10.11.x \(EL Capitan\)" na página 14](#page-13-0)
- ["Macintosh 10.12.x \(Sierra\)" na página 14](#page-13-1)
- ["Macintosh 10.13.x \(High Sierra\)" na página 14](#page-13-2)
- ["Macintosh 10.14.x \(Mojave\)" na página 15](#page-14-1)

#### <span id="page-12-0"></span>**\*Macintosh 10.8.3 (Mountain Lion)**

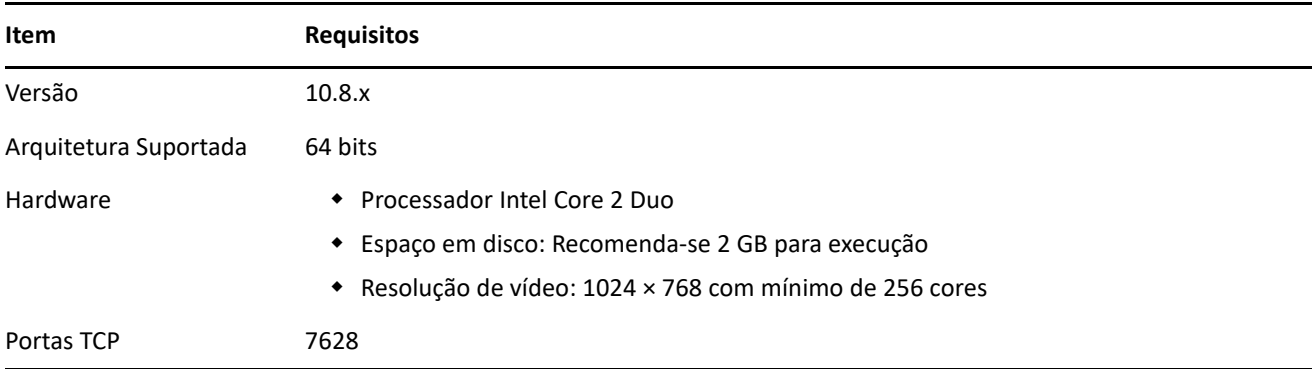

#### <span id="page-12-1"></span>**\*Macintosh 10.9.***x* **(Mavericks)**

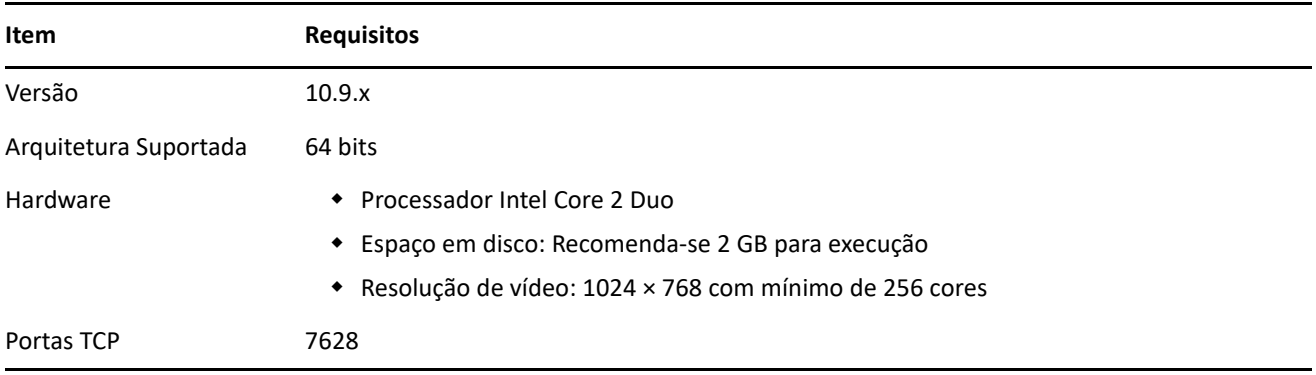

#### <span id="page-12-2"></span>**\*Macintosh 10.10.***x* **(Yosemite)**

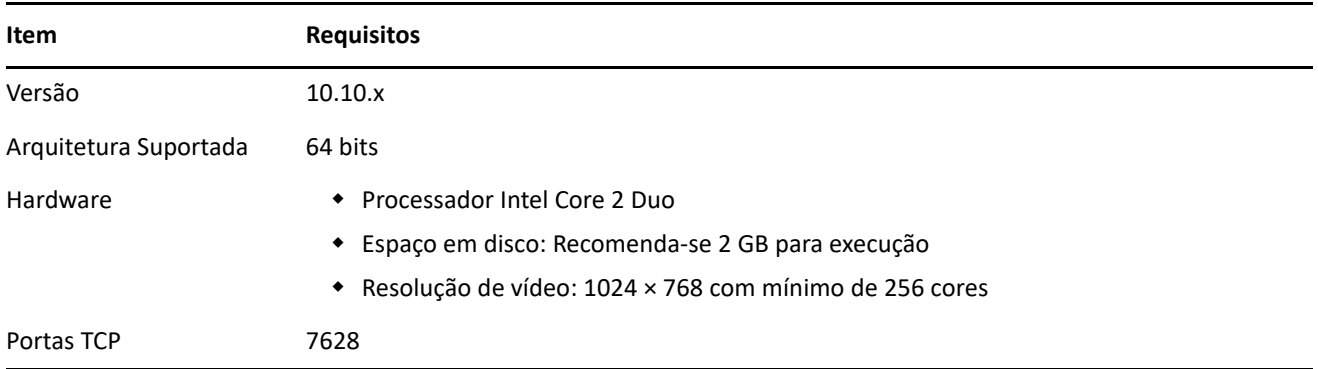

#### <span id="page-13-0"></span>**Macintosh 10.11.x (EL Capitan)**

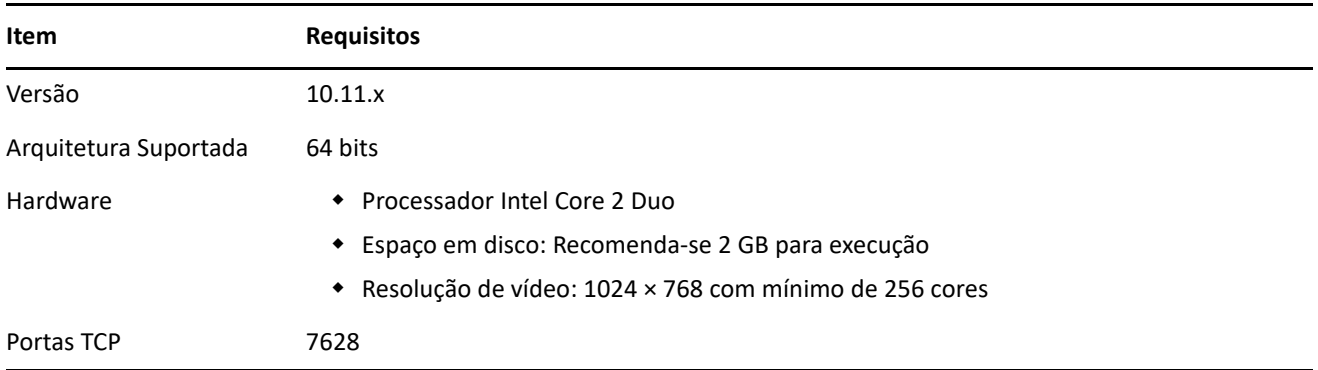

#### <span id="page-13-1"></span>**Macintosh 10.12.x (Sierra)**

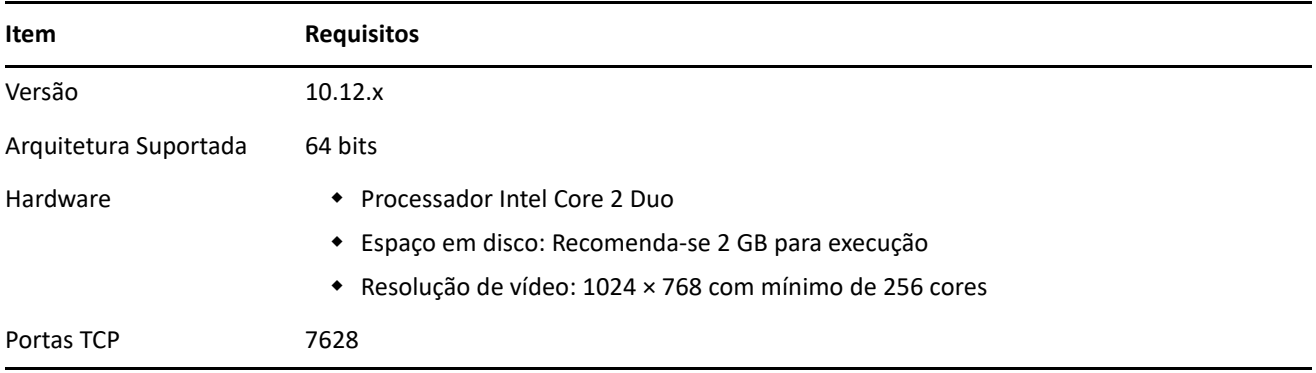

#### <span id="page-13-2"></span>**Macintosh 10.13.x (High Sierra)**

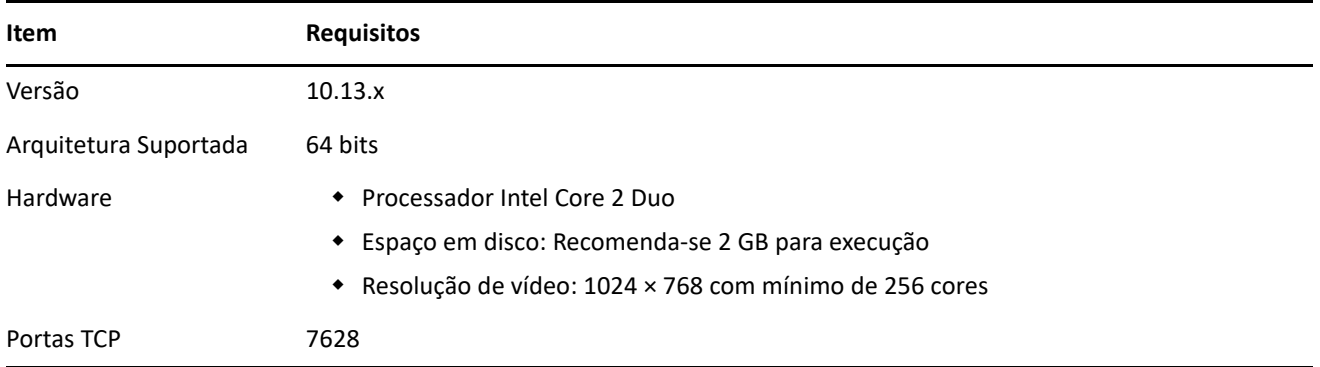

#### <span id="page-14-1"></span>**Macintosh 10.14.x (Mojave)**

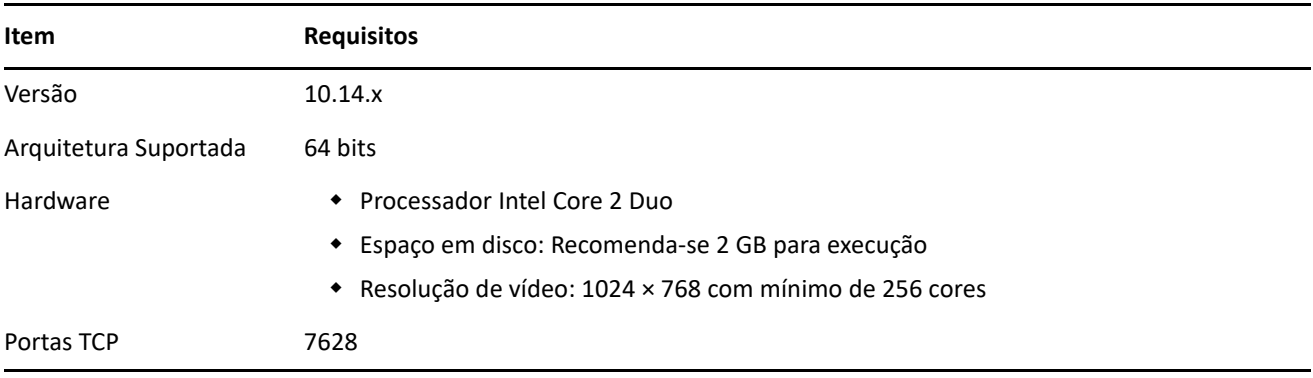

**Observação:** Para obter a lista completa de portas utilizadas no ambiente do ZENworks, consulte a documentação [Portas TCP e UDP do ZENworks 2020.](https://www.novell.com/documentation/zenworks-2020/zen_ports/data/zen_ports.html)

### <span id="page-14-0"></span>**Requisitos de satélite**

Satélite é um dispositivo gerenciado capaz de desempenhar algumas das funções que o Servidor Principal do ZENworks normalmente desempenha, incluindo autenticação, coleta de informações, distribuição de conteúdo e criação de imagens. Um Satélite pode ser qualquer dispositivo gerenciado pelo Windows, Macintosh ou Linux (servidor ou estação de trabalho), mas não um Servidor Principal.

As seções a seguir contêm mais informações:

- ["Requisitos de satélite do Windows" na página 15](#page-14-2)
- ["Requisitos de satélite do Linux" na página 16](#page-15-0)
- ["Requisitos de satélite do Macintosh" na página 18](#page-17-0)

#### <span id="page-14-2"></span>**Requisitos de satélite do Windows**

Um dispositivo Windows que executa funções de satélite deve cumprir os requisitos mínimos de um dispositivo gerenciado pelo Windows, conforme listado na ["Requisitos do dispositivo gerenciado pelo](#page-5-0)  [Windows" na página 6](#page-5-0), com a seguinte exceção:

 O Windows Embedded XP não é um sistema operacional de estação de trabalho suportado para dispositivos Satélite.

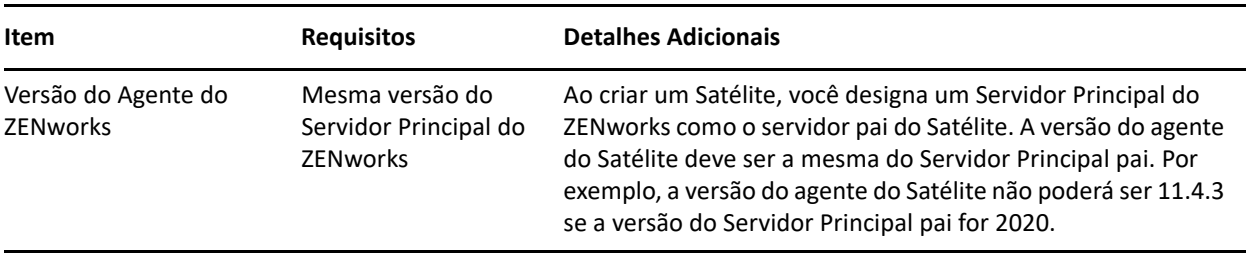

A tabela a seguir lista outros requisitos de Satélite do Windows:

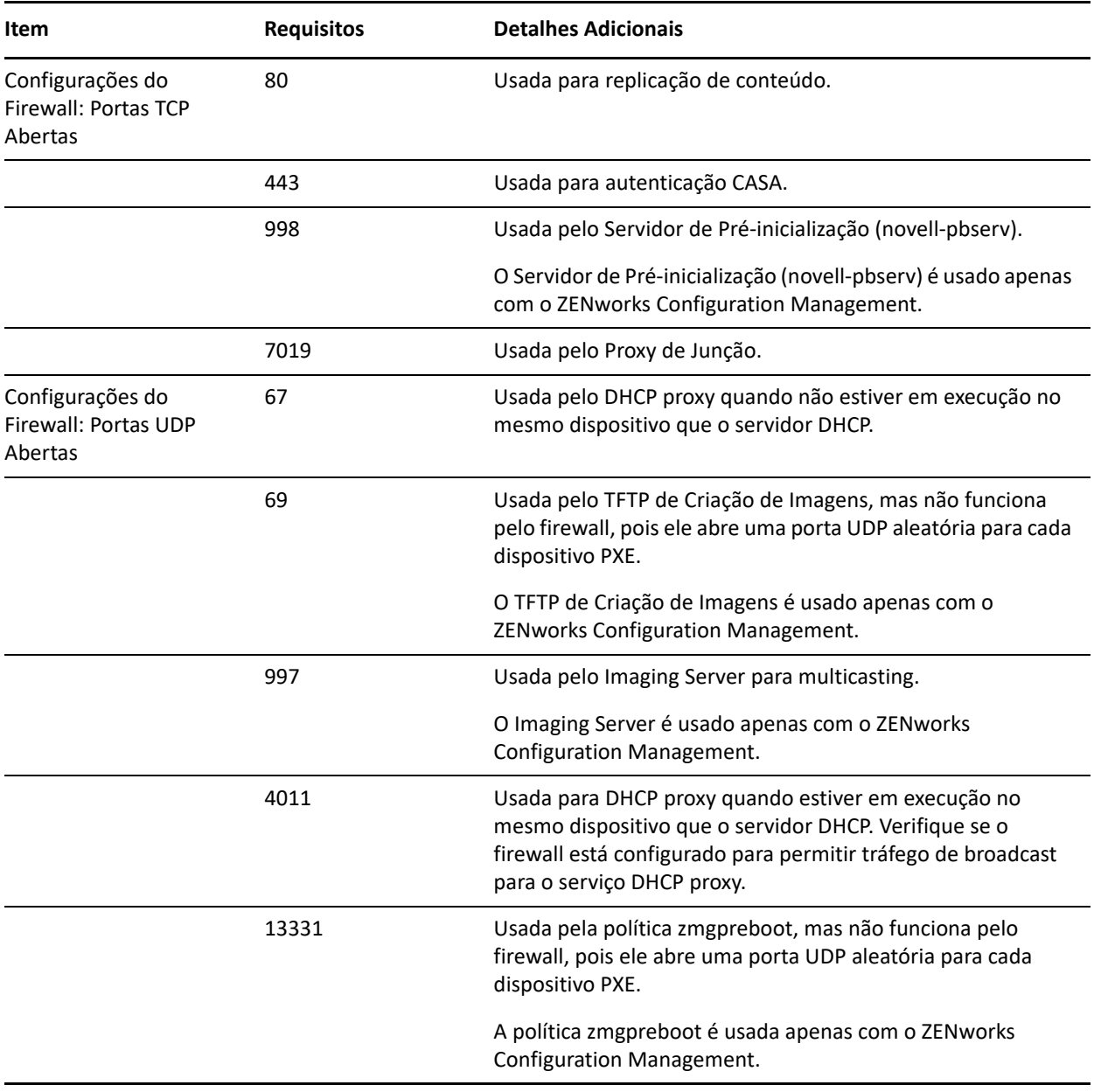

### <span id="page-15-0"></span>**Requisitos de satélite do Linux**

Um dispositivo Linux que desempenha as funções de satélite deve atender aos requisitos mínimos de um dispositivo gerenciado pelo Linux, conforme listado na ["Requisitos do dispositivo gerenciado pelo Linux" na](#page-9-0)  [página 10](#page-9-0).

A tabela a seguir lista outros requisitos de Satélite do Linux:

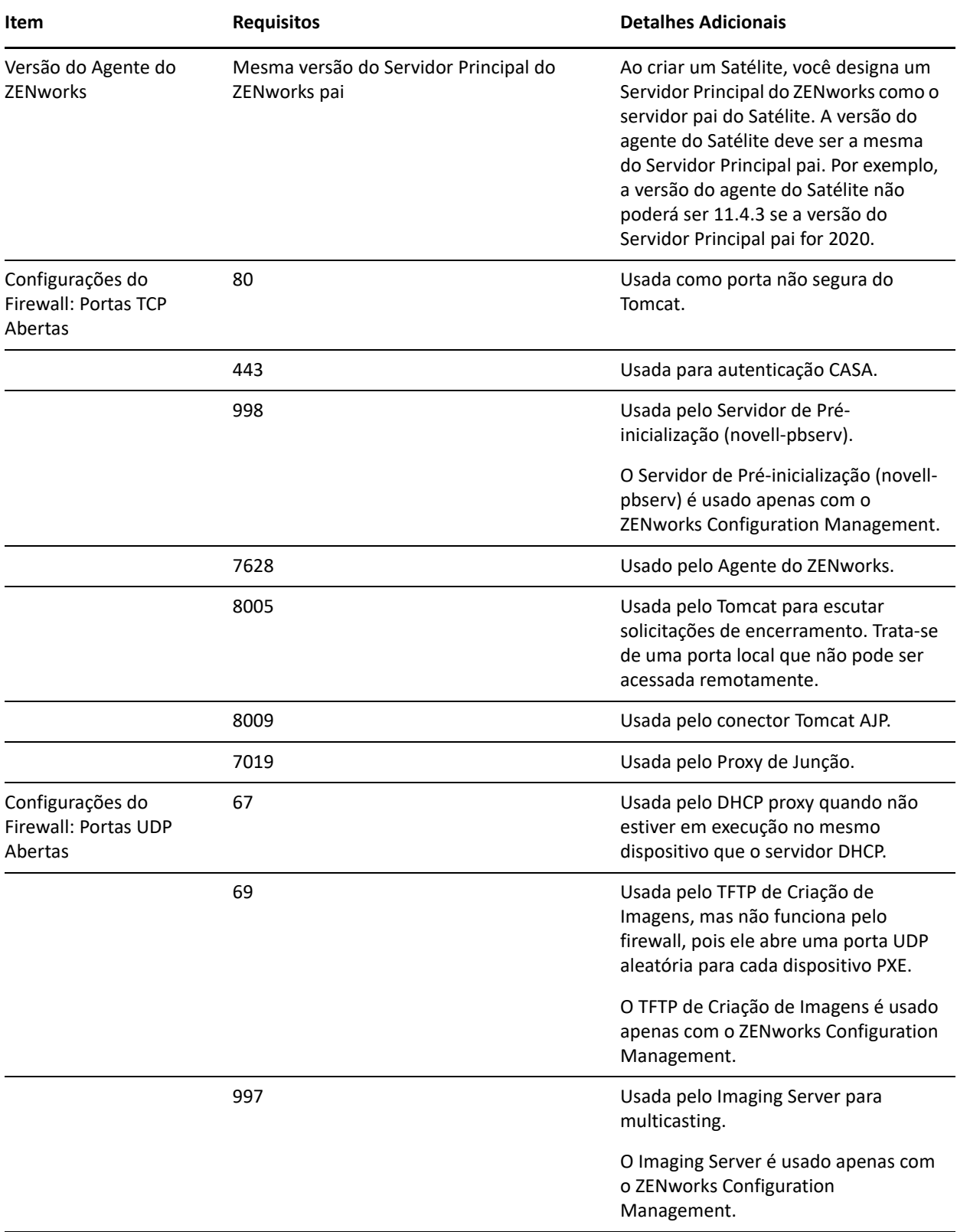

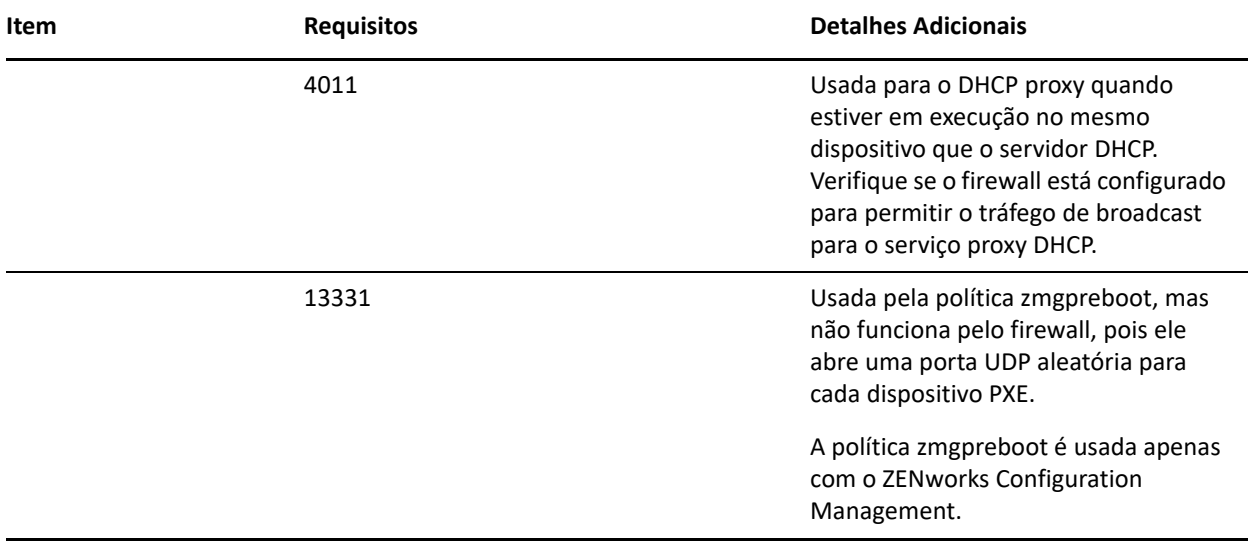

### <span id="page-17-0"></span>**Requisitos de satélite do Macintosh**

Um dispositivo Macintosh que desempenha as funções de satélite deve atender aos requisitos mínimos de um dispositivo gerenciado pelo Macintosh, conforme listado na ["Requisitos do dispositivo gerenciado pelo](#page-11-0)  [Macintosh" na página 12.](#page-11-0)

A tabela a seguir lista outros requisitos de Satélite do Macintosh:

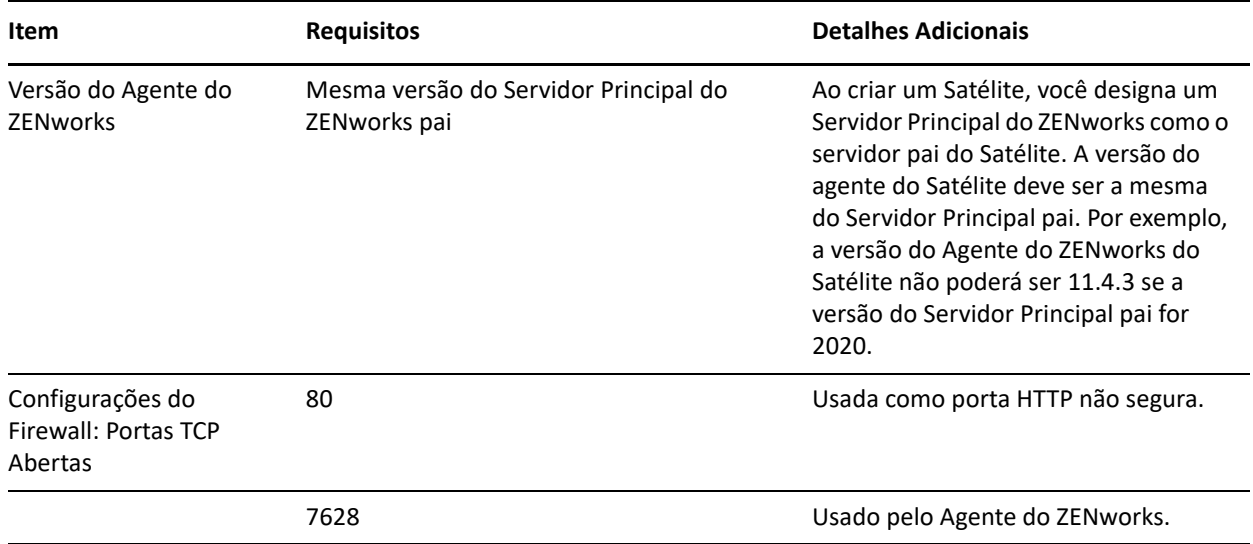

# <span id="page-18-0"></span>**Requisitos de banco de dados**

O banco de dados deve atender aos seguintes requisitos:

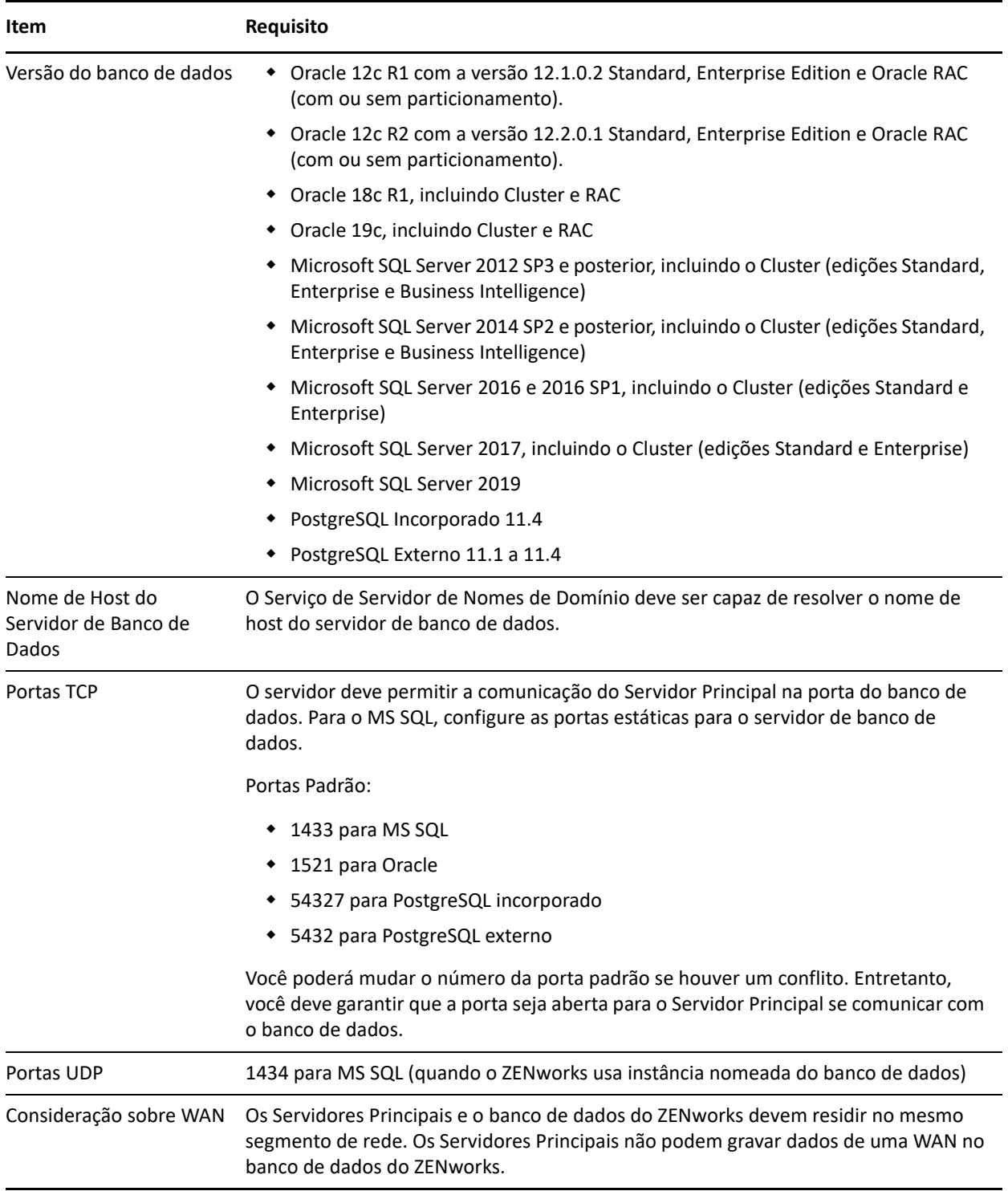

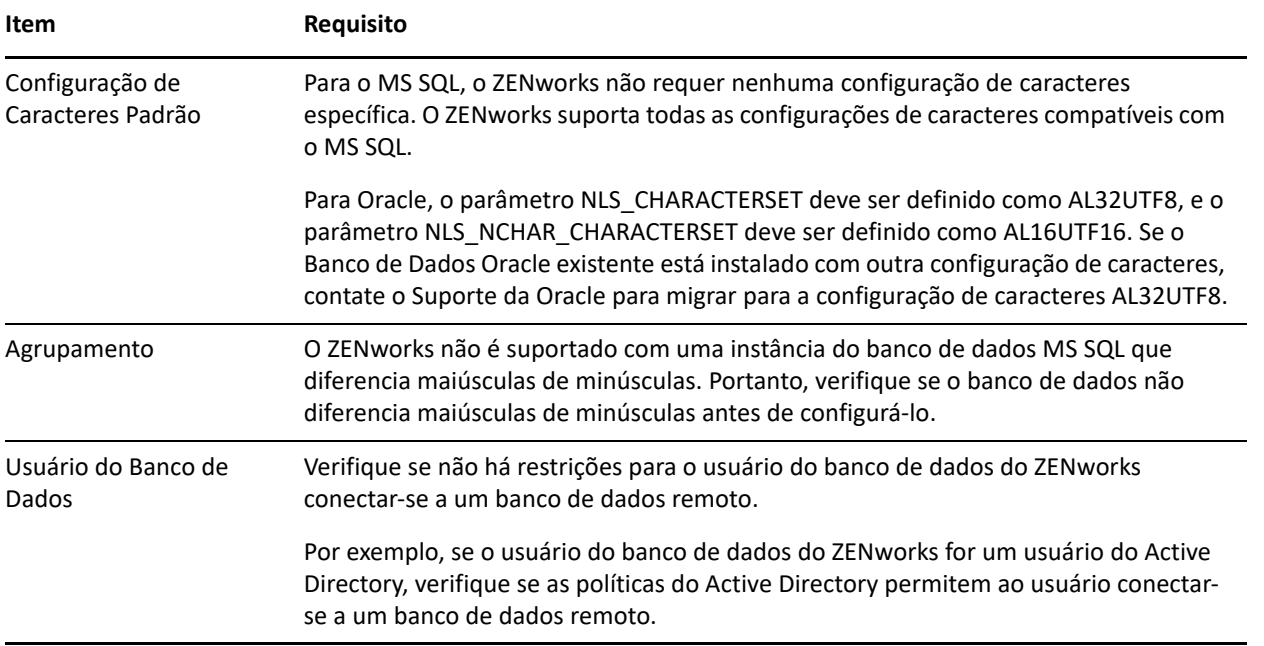

# <span id="page-19-0"></span>**Suporte ao Servidor Gerador de Relatórios**

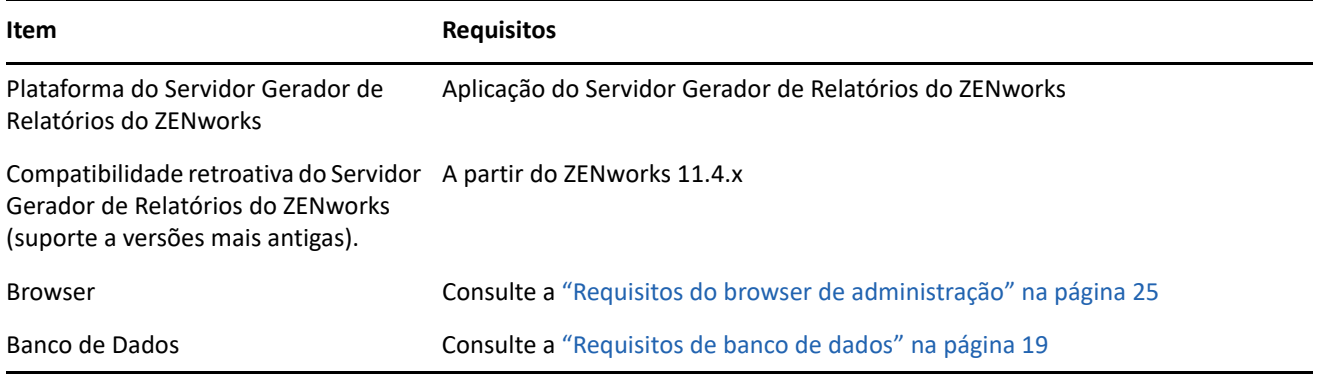

**Observação:** O Gerador de Relatórios do ZENworks não suporta o banco de dados PostgreSQL.

### <span id="page-20-0"></span>**Requisitos do diretório LDAP**

O ZENworks 2020 pode fazer referência a origens de usuário existentes (diretórios) para tarefas relacionadas ao usuário, como atribuição de conteúdo a usuários, criação de contas de administrador do ZENworks e associação de usuários a dispositivos. O LDAP (Lightweight Directory Access Protocol) é o protocolo usado pelo ZENworks para interação com diretórios.

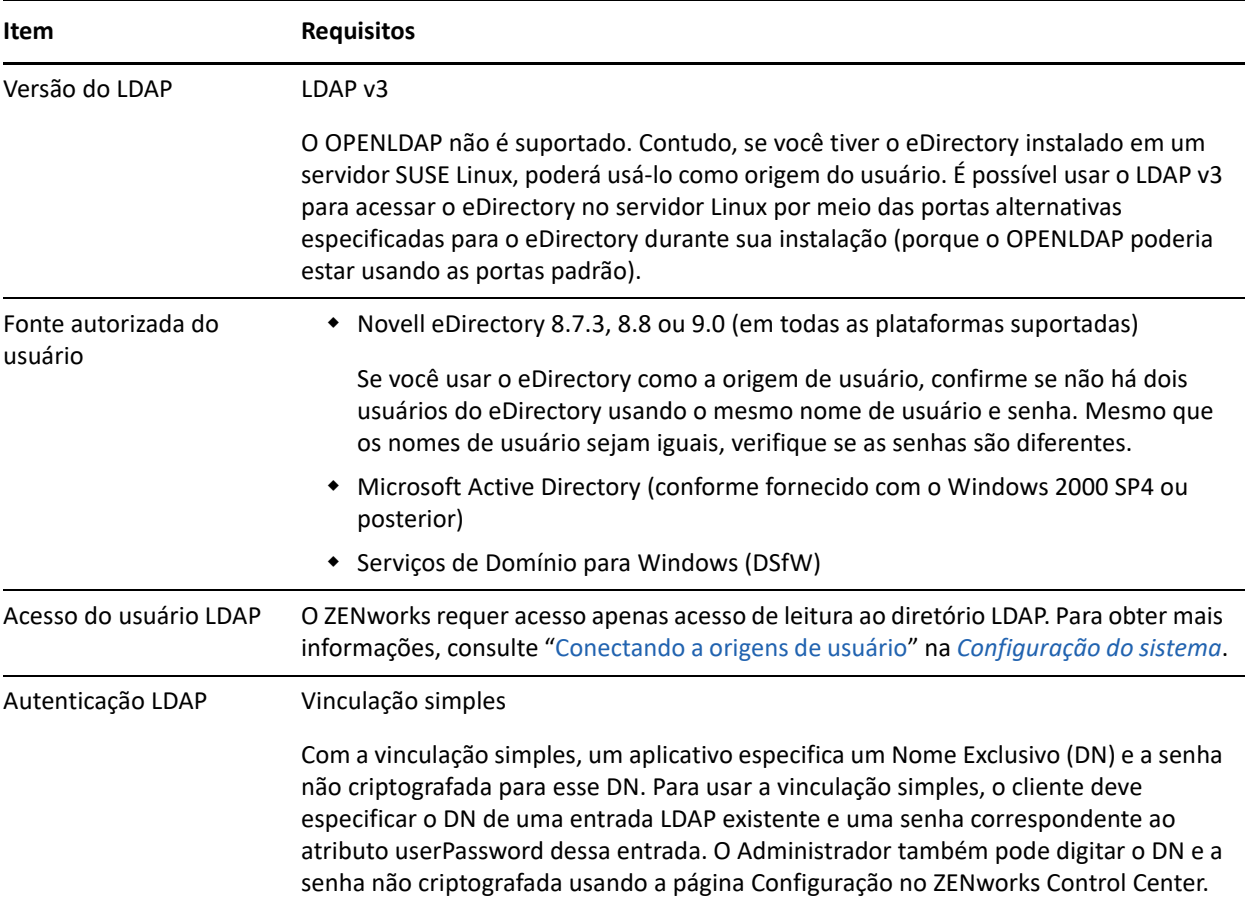

### <span id="page-20-1"></span>**Requisitos de dispositivo somente inventariado**

É possível usar o ZENworks 2020 para inventariar estações de trabalho e servidores implantando o módulo Somente Inventário nesses dispositivos.

**Importante:** Em caso de problemas com o produto ZENworks causados por algum erro na plataforma, os seguintes padrões de suporte serão aplicados:

- Plataformas que normalmente são suportadas pelos fornecedores de plataforma serão suportadas pela Micro Focus.
- Se o fornecedor da plataforma oferecer suporte às suas instalações mediante um contrato especial (como o suporte estendido), a Novell vai esperar que você estenda essa infraestrutura de suporte a ela para resolver o problema.
- Caso o fornecedor da plataforma não ofereça nenhum suporte à plataforma, a Micro Focus não dará suporte adicional.

Os dispositivos somente inventariados devem atender aos seguintes requisitos:

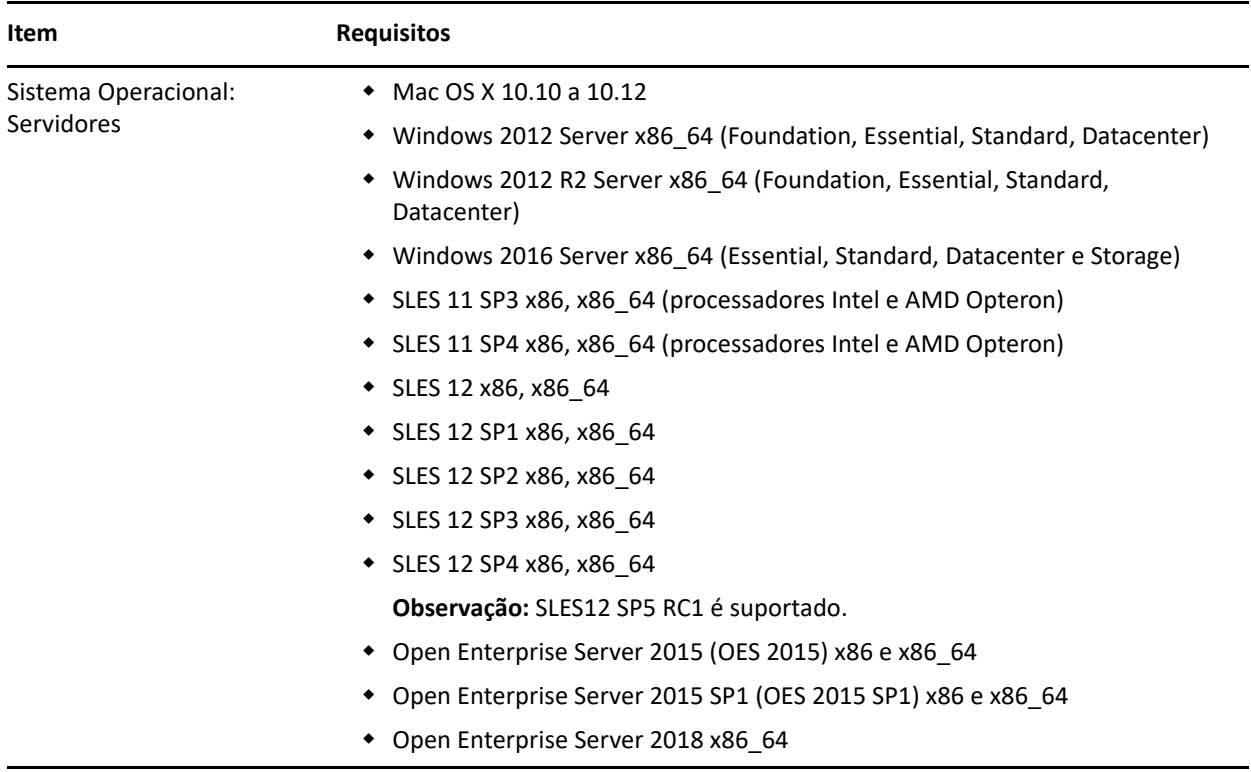

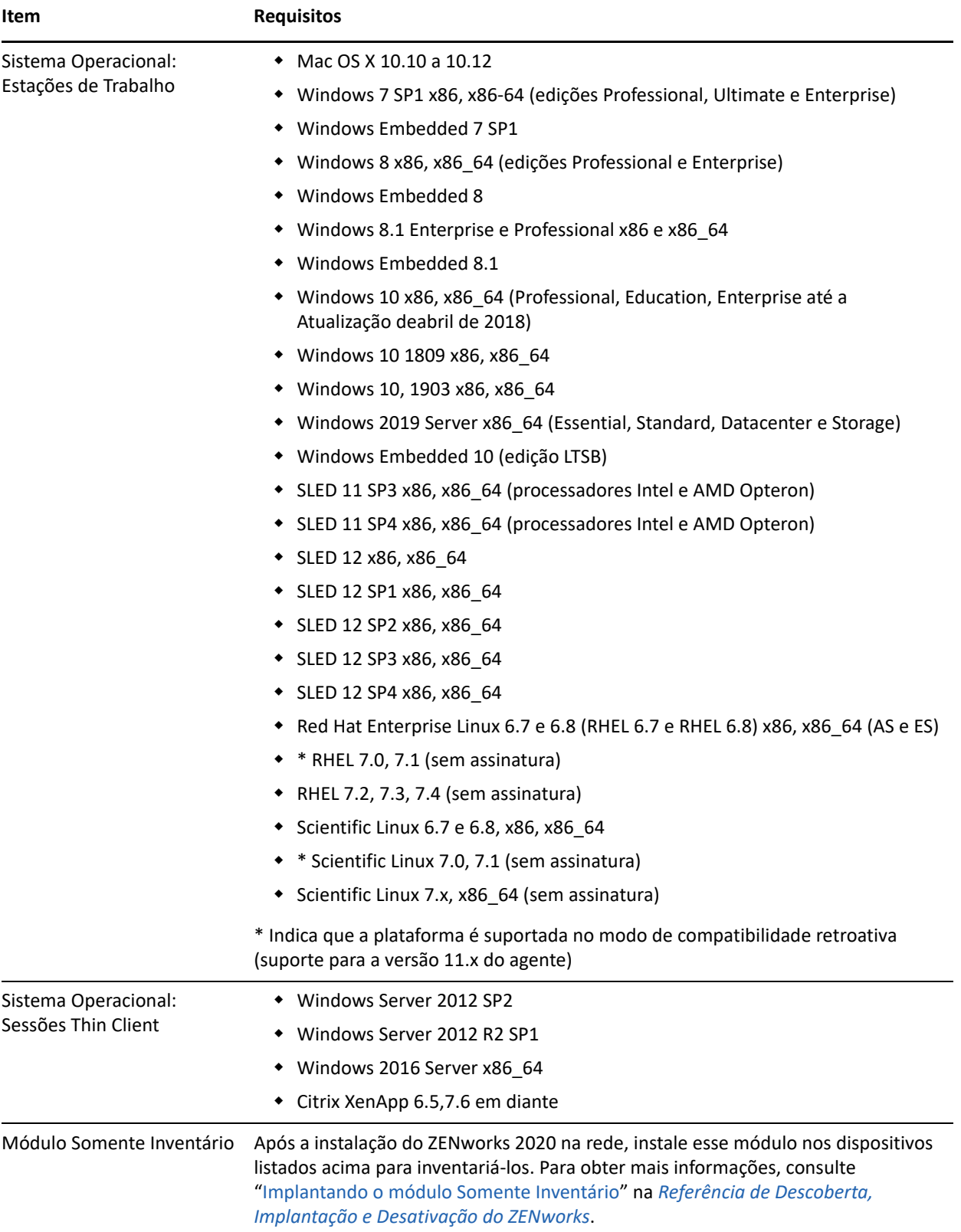

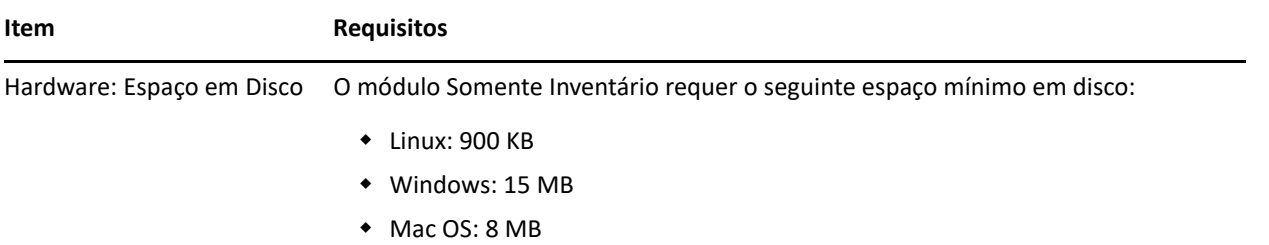

# <span id="page-23-0"></span>**Suporte ao gerenciamento móvel**

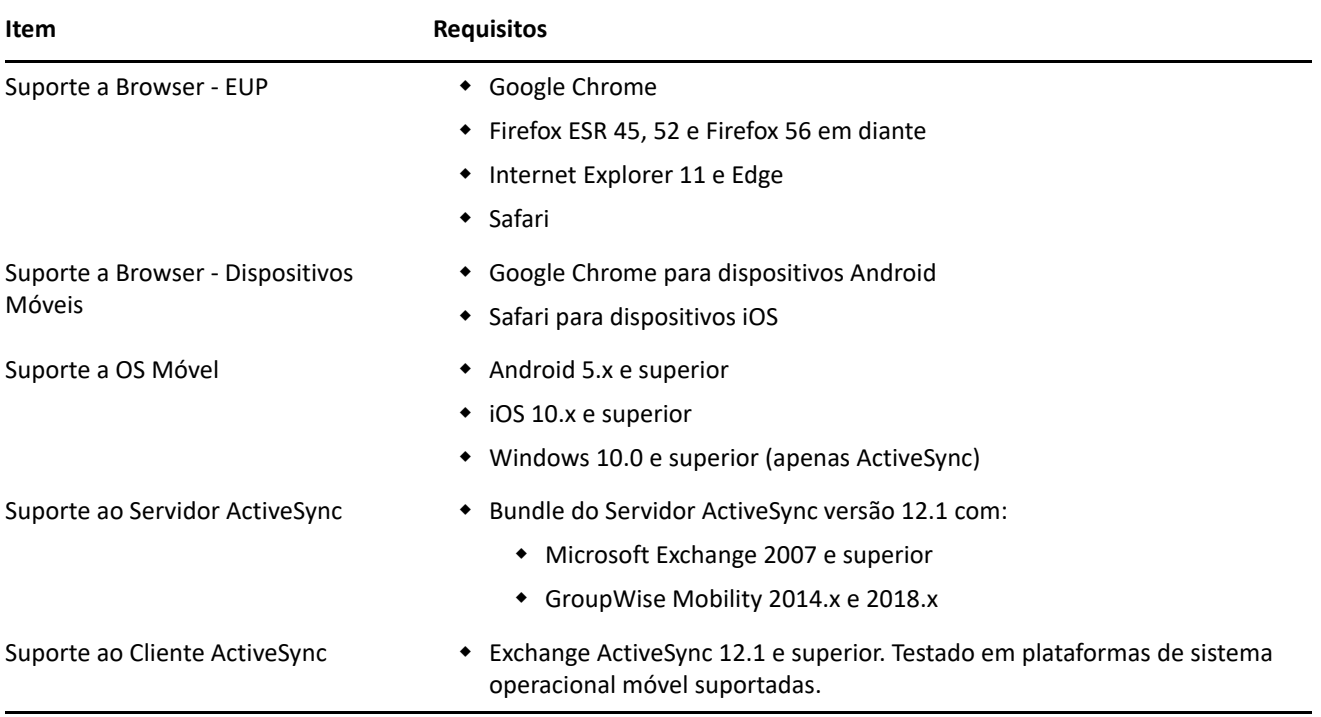

### <span id="page-24-0"></span>**Requisitos do browser de administração**

Verifique se a estação de trabalho ou o servidor em que você executa o ZENworks Control Center para administrar seu sistema atende aos seguintes requisitos:

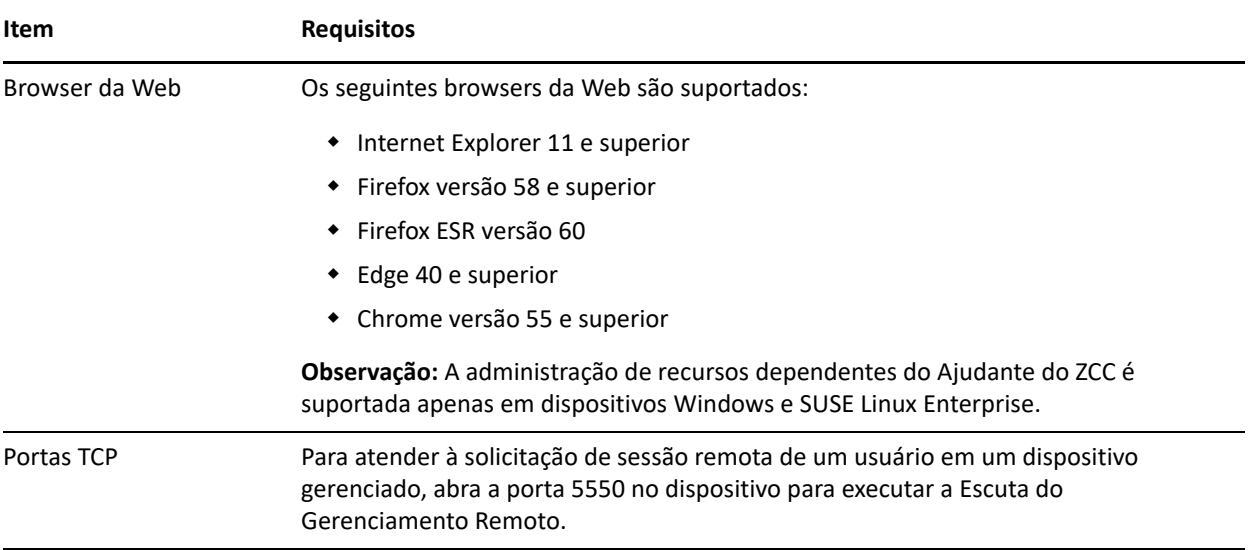

### <span id="page-24-1"></span>**Requisitos de usuário para a instalação**

O usuário que executa o programa de instalação deve ter privilégios de administrador ou root no dispositivo. Por exemplo:

- **Windows:** Efetue login como administrador do Windows.
- **Linux:** Se você efetuar login como usuário não root, use o comando su para elevar seus privilégios a root, depois execute o programa de instalação.

### <span id="page-24-2"></span>**Smart cards suportados e leitores de smart card**

Para obter informações sobre smart cards e leitores de smart card suportados para login no ZENworks, consulte *[Novell Enhanced Smart Card Method Installation and Administration Guide](http://www.novell.com/documentation/iasclient30x/nescm_install/data/b7gwvo2.html)* (http://www.novell.com/ documentation/iasclient30x/nescm\_install/data/b7gwvo2.html) (Guia de Instalação e Administração do NESCM (Novell Enhanced Smart Card Method - Método de Smart Card Aperfeiçoado da Novell).

Se você usa o ZENworks Full Disk Encryption, consulte "Supported Smart Card Terminals and Tokens" (Terminais e tokens de smart card suportados) na *ZENworks Full Disk Encryption Agent Reference* (Referência do Agente do ZENworks 11 SP4 Full Disk Encryption) para obter informações sobre os smart cards suportados tanto para Autenticação de Pré-inicialização no ZENworks Full Disk Encryption quanto para login geral no ZENworks.

### <span id="page-24-3"></span>**Informações Legais**

Para saber mais sobre informações legais, marcas registradas, isenções de responsabilidade, garantias, exportação e outras restrições de uso, direitos restritos do Governo dos EUA, política de patente e conformidade com FIPS, consulte<https://www.novell.com/company/legal/>.

#### **© Copyright 2008 – 2019 Micro Focus ou uma de suas afiliadas.**

As garantias exclusivas para os produtos e serviços da Micro Focus e de suas afiliadas e licenciantes ("Micro Focus") estão descritas nas declarações de garantia que acompanham esses produtos e serviços. Nenhuma informação nos termos deste documento deve ser interpretada como garantia adicional. A Micro Focus não será responsável por erros técnicos ou editoriais contidos neste documento. As informações constantes neste documento estão sujeitas à mudança sem aviso prévio.